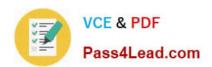

# 1Z0-412<sup>Q&As</sup>

Oracle Eloqua Marketing Cloud Service 2013 Implementation Essentials

# Pass Oracle 1Z0-412 Exam with 100% Guarantee

Free Download Real Questions & Answers **PDF** and **VCE** file from:

https://www.pass4lead.com/1z0-412.html

100% Passing Guarantee 100% Money Back Assurance

Following Questions and Answers are all new published by Oracle
Official Exam Center

- Instant Download After Purchase
- 100% Money Back Guarantee
- 365 Days Free Update
- 800,000+ Satisfied Customers

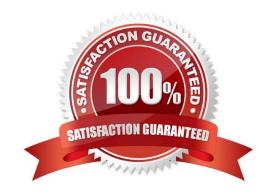

#### https://www.pass4lead.com/1z0-412.html 2022 Latest pass4lead 1Z0-412 PDF and VCE dumps Download

# Pass4Lead.com

#### **QUESTION 1**

| What is the | best field typefor | or Lead Scoring | Profile Fit Criteria? |
|-------------|--------------------|-----------------|-----------------------|
|             |                    |                 |                       |

- A. Large Text
- B. Default
- C. Picklist
- D. Textbox

Correct Answer: D

#### **QUESTION 2**

Which options does Data Priority Order apply to?

- A. List uploads
- B. Form submissions
- C. Manual entry
- D. Data tools

Correct Answer: A

Reference: https://community.oracle.com/community/topliners/do-it/blog/2012/05/22/data-priority-in-eloqual and the priority-in-eloqual and the priority-in-eloqual and t

#### **QUESTION 3**

Which three componentscan a field merge be added to?

- A. Email Header
- B. Signature Rule
- C. Email Subject Line
- D. Cloud Component
- E. Lead Score
- F. Form

Correct Answer: BCF

## QUESTION 4

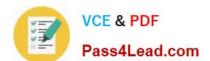

#### https://www.pass4lead.com/1z0-412.html 2022 Latest pass4lead 1Z0-412 PDF and VCE dumps Download

What are two ways to format the look-and-feel of a graph\\'s series, for example, change the color and transparency of bars in a bar graph or pie slices in a pie graph?

- A. Template dialog box
- B. Graph tab
- C. Report Options dialog box
- D. Format: Graph dialog box
- E. Values dialog box

Correct Answer: AC

#### **QUESTION 5**

Which three options can you use to access Eloqua profiler?

- A. CRM
- B. Direct URL
- C. Insight Reporting
- D. The Eloqua application
- E. Eloqua Profiler iOS app

Correct Answer: ABD

Reference:

https://community.oracle.com/community/topliners/do-it

Latest 1Z0-412 Dumps

<u>1Z0-412 VCE Dumps</u>

1Z0-412 Study Guide

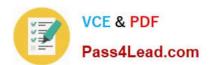

To Read the Whole Q&As, please purchase the Complete Version from Our website.

# Try our product!

100% Guaranteed Success

100% Money Back Guarantee

365 Days Free Update

**Instant Download After Purchase** 

24x7 Customer Support

Average 99.9% Success Rate

More than 800,000 Satisfied Customers Worldwide

Multi-Platform capabilities - Windows, Mac, Android, iPhone, iPod, iPad, Kindle

We provide exam PDF and VCE of Cisco, Microsoft, IBM, CompTIA, Oracle and other IT Certifications. You can view Vendor list of All Certification Exams offered:

https://www.pass4lead.com/allproducts

### **Need Help**

Please provide as much detail as possible so we can best assist you. To update a previously submitted ticket:

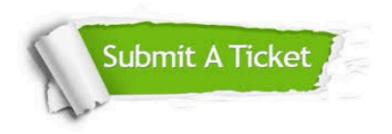

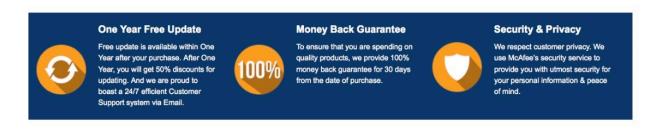

Any charges made through this site will appear as Global Simulators Limited.

All trademarks are the property of their respective owners.

Copyright © pass4lead, All Rights Reserved.